## МУНИЦИПАЛЬНОЕ КАЗЕННОЕ ОБЩЕОБРАЗОВАТЕЛЬНОЕ УЧРЕЖЛЕНИЕ

«СРЕДНЯЯ ОБШЕОБРАЗОВАТЕЛЬНАЯ ШКОЛА №3 г. БУЙНАКСКА»

Приказ № 5.3

29.08.2020 г.

## Об организованном начале учебного года

В связи с увеличением темпа роста заболеваемости новой коронавирусной инфекции (COVID-19) за последнюю 3-4 неделю, и рекомендациями Главного государственного санитарного врача по РД на заседании оперативного штаба от 25.08.2020 года и на основании приказа по УОГБ №133 от 28.08.2020 года

## ПРИКАЗЫВАЮ:

1. Отменить проведение в школе 1 сентября праздничных мероприятий.

2. Проведение ежедневных следующих профилактических мер:

2.1. Генеральная уборка в здании школы.

2.2. Организовать ежедневных утренних «фильтров» при входе в здание с обязательной термометрией бесконтактными термометрами с целью выявления и недопущения лиц с признаками респираторных заболеваний с использованием всех входов в здание и недопущении скопления обучающихся при входе. Сведения о лицах отстраненных и не допущенных к образовательному процессу заносятся в журнал «усиленных утренних фильтров» с указанием показательной температуры.

Термометрию сотрудников желательно проводить дважды (утром и в середине дня). 2.3. Заместителю директора по АХЧ обеспечить школу антисептическими средствами для рук имеющих документы подтверждающих их качество и безопасность и средствами индивидуальной защиты (маски, перчатки).

2.4. Назначить ответственным за постоянным контролем по наличию условий для соблюдения правил личной гигиены Османову М.М. - медсестру (мыло, одноразовых полотенец у умывальника, туалетной бумаги в туалетах) в том, числе, постоянное наличие мыла и одноразовых полотенец у раковин для мытья рук в кабинетах уч-ся 1-4 классы.

2.5. Османовой М.М. - - обеспечить контроль за использованием средств индивидуальной защиты (масок и перчаток) персоналом пищеблока.

2.6. Закрепить за каждым классом отдельный кабинет. Проведение занятий в актовом зале, спорт зале и библиотеке только для одного класса.

Сократить проведение занятий физкультуры в спортзале с максимальным использованием открытой спортивной площадки, при соответствующих погодных условиях.

2.7. Организовать учебный процесс по «плавающему» расписанию уроков и перемен с цельк минимилизации контактов детей, в том числе во время проведения термометрии, приема пищи в столовой.

2.8 Начало занятий 8.30 часов, продолжительность перерывов между уроками не более 10 минут, перерыв для питания школьников не более 20 минут. Не допускать сокращение урокоє 2.9. Провести 2 сентября 2020 года единый классный час, посвященный вопросам, касающихс: особенностей обучения в школе в период распространения новой коронавирусной инфекции о правилах пребывания в школе).

2.10. Проверку тетрадей, работ на бумажных носителях пед. работник осуществляет исключительно в перчатках.

2.11. В классных кабинетах наносится поперечная разметка (маркировочная желтая лента) отделяющая «зона урока», на расстоянии не менее 1,5 метра от места расположения стола учителя до первого ряда ученических мест.

3. Организовать работы с родителями.

3.1. Организовать информирование родителей (законных представителей) обучающихся о начале работы путем размещения информации на сайте школы. В сети интернет, в том числе: - о режиме функционирования организации в условиях распространения COVID-19,;

- о правилах пребывания обучающихся в общеобразовательной организации и правилах посещения родителями;

-о расписании занятий и курсов внеурочной деятельности с учетом времени запланированных дистанционных активностей обучающихся.

3.2. Необходимо исключить проведение общешкольных и классных родительских собраний непосредственно в общеобразовательных организациях.

3.3. Общение сотрудников с родителями обучающихся, предусматривающие приемной комиссией не допускается. Решение вопросов с родителями обучающихся осуществляется в дистанционной форме с использованием телефонной связи.

3.4. Для ознакомления родителей (законных представителей) обучающихся с особенностями режима работы школы в условиях распространения COVID-19 родителей разработать памятки для родителей, в которых указать расписание уроков, правила пребывания в школе, меры профилактики, другие особенности функционирования общеобразовательной организации.

4. Организация питания обучающихся.

4.1. Организация питания обучающихся осуществляется по расписанию для каждой группы обучающихся в целях минимилизации контактов обучающихся во время приема пищи в столовой.

4.2. необходимо организовать работу сотрудников, участвующих в приготовлении и раздаче пищи, обслуживающего персонала с обязательным использованием средств индивидуальной защиты органов дыхания, а также перчаток. Смена одноразовых перчаток и масок должна проводиться не реже чем 1 раз в 3 часа.

4.3. Мытье посуды осуществляется с обработкой посуды и приборов дезинфицирующими средствами в соответствии с инструкциями по их использованию.

4.3.Обработака обеденных столов проводится до и после каждого приема пищи с использованием моющих средств и дезинфицирующих средств. (ответственные работники пищеблока).

5. Организация питьевого режима.

5.1 Медсестре Османовой М.М., кл. руководителям усилить контроль за организацией питьевого режима, обратив особое внимание на обеспеченность одноразовой посудой и проведением обработки кулеров.

6. Контроль за исполнением данного приказа оставляю за собой.

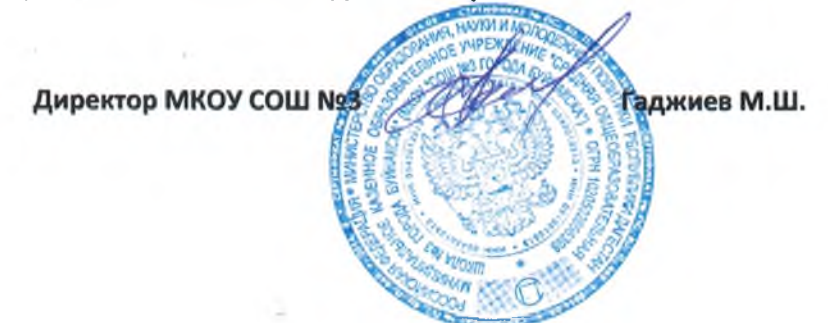